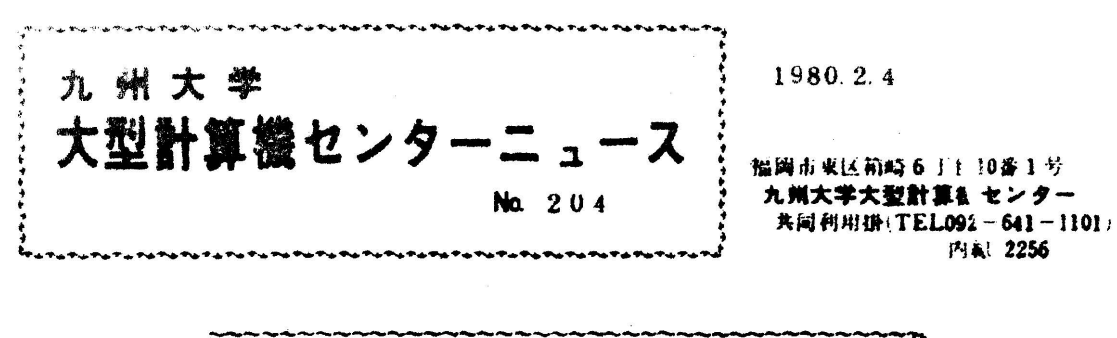

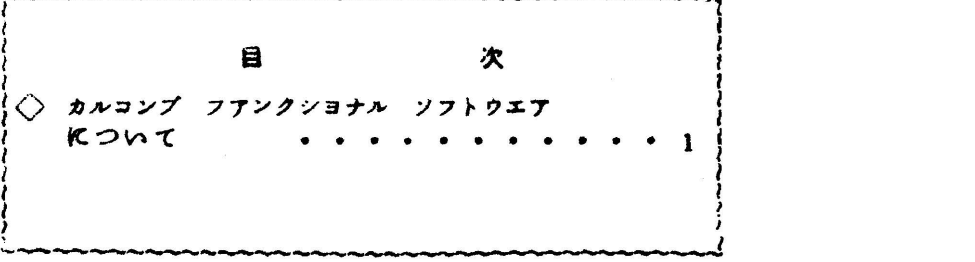

◇ カルコンブ プアンクシヨナル ソフトウエアκついて

カルコンプフアンクシヨナルソフトウエア (HCBSをペースにしたプロツタ用Fortran サブルーチン群;文献〔1〕,PP.203~205参照)のうち下記のものが2月1日力・ら使用 できるようになりました◎でお知らせします。フアンクショナルソフトウエアの使用法は、3月 刊行予定のセンター広報Vol. 13, No. 1に掲載されますが、広報発行まではマニユア ル〔3〕をみてください。このマニユアルはセンター図書室とプログラム相談室に置い ています。フアンクシヨナルソフトウエアは、HCBS〔1〕と同じように使用できま すので、カタログドプロシジヤ,TSSコマンド,プレピユーの方法は文献〔1,2〕を6照 してください。

- A.GENΣRAL(一般的な幾何図形作底ルーチン欝)
- 塾.BUSINESS(事務経営分野の作図ルーチン群)
- C.DRAFTING(設計製図分野の作図ルーチン群)
- D. SCIENTIFIC(科学技術分野の作図ルーチン群)

参考文献

- 1. 松尾, 二村, 末永, 高木, 古城, 石田, 鬼塚 センターのプロツタシステムーCalcomp HCBSとTektronixCPRの使用法––,九大大型計算機センター広報,Vol.12, No. 3. 1979.
- 2.HCBSとCPR利用のためのTSSコマンドの変更について、九大大型計算機センターニュ  $-XNo.199.$
- 3. ソフトウエア・マニユアルCALCOMPサブルーチン・パツケージーフアンタシぎナル・ソ フトウエアー, 吉沢ビジネス・マシンズ機

一 1 一